Частное образовательное учреждение высшего образования «БАЛТИЙСКАЯ АКАДЕМИЯ ТУРИЗМА И ПРЕДПРИНИМАТЕЛЬСТВА»

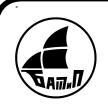

 ДОКУМЕНТ ПОДПИСАН ЭЛЕКТРОННОЙ ПОДПИСЬЮ

Сертификат: 0110D399006CAF3FB74010FD5773B0E78A Владелец: Власова Тамара Ильинична Действителен: с 15.12.2022 до 15.03.2024

УТВЕРЖДЕНО

решением Ученого совета (протокол № <sup>1</sup> от 29.08.2014 г.) ИЗМЕНЕНО решением Ученого совета (протокол № <sup>1</sup> от 31.08.2016 г.) (протокол № <sup>1</sup> от 3108.2017 г.)  $(nporo$ кол $N_{\odot}$  1 от 31.08.2022 г.)

альных советах и советах и советах и советах и советах и советах и советах и советах и советах и советах и советах и советах и советах и советах и советах и советах и советах и советах и советах и советах и советах и сов

(Т.И. Власова)

ПОЛОЖЕНИЕ **"Branch Call Associates"** 

# 0 ФУНКЦИОНИРОВАНИИ ЭЛЕКТРОННОЙ ИНФОРМАЦИОННО— ОБРАЗОВАТЕЛЬНОЙ СРЕДЫ

### (НОВАЯ РЕДАКЦИЯ)

Настоящее Положение <sup>о</sup> функционировании электронной информационно-образовательной среды (далее — Положение) определяет порядок формирования и функционирования электронной информационнообразовательной среды ЧОУ ВО «Балтийской академии туризма <sup>И</sup> предпринимательстВа» (Далее — Академия) и разработано в соответствии с Федеральным законом от 29 Декабря 2012 г. № 273—ФЗ «Об образовании в Российской Федерации», Приказом Министерства образования и науки РФ от 23 августа 2017 г. №816 «Об утверждении Порядка применения организациями, осуществляющими образовательную деятельность, электронного обучения, дистанционных образовательных технологий при реализации образовательных программ», Федеральньши государственными образовательными стандартами высшего образования; Федеральным законом от 27.07.2006 № 152-ФЗ «О персональных данных»; Федеральным законом от 27.07.2006 № 149—ФЗ «Об информации, информационных технологиях <sup>и</sup> <sup>о</sup> защите информации»; Федеральными государственньШи образовательными стандартами высшего образования; уставом Академии и иными локальными нормативными актами, регламентирующими образовательнуюдеятельность в Академии.

*ЧОУ ВО «БАТиП»*

#### **I. Общие положения**

1.1. Электронная информационно-образовательная среда (далее - ЭИОС) включает в себя электронные информационные ресурсы, электронные образовательные ресурсы, совокупность информационных технологий, телекоммуникационных технологий, соответствующих технологических средств и обеспечивающей освоение обучающимися образовательных программ в полном объеме независимо от места нахождения обучающихся.

1.2. Назначение ЭИОС – обеспечение информационной открытости Академии в соответствии с требованиями действующего законодательства Российской Федерации в сфере образования, организация образовательной деятельности Академии и обеспечение доступа обучающихся и научнопедагогических работников к информационно-образовательным ресурсам ЭИОС.

1.3. **Электронный информационный ресурс** (далее – ЭИР) – источник информации, пользование которым возможно только при помощи компьютера или подключенного к нему периферийного устройства.

1.4. **Электронный образовательный ресурс** (далее – ЭОР) – образовательный ресурс, представленный в электронно-цифровой форме и включающий в себя данные, информацию, программное обеспечение, необходимые для его использования в процессе обучения и преподавания.

1.5. Целями использования ЭИОС в Академии являются:

− создание на основе современных информационных технологий единого образовательного пространства;

информационное обеспечение образовательного процесса в соответствии с требованиями к реализации образовательных программ;

создание на основе современных информационных технологий площадки для коммуникации между работниками и обучающимися в Академии;

− обеспечения доступа обучающихся и работников, в зависимости от места их нахождения, к ЭИР и ЭОР посредством использования информационнотелекоммуникационных технологий и сервисов.

1.6. Основные задачи ЭИОС:

− организация доступа к учебным планам, рабочим программам дисциплин (модулей), практик, к изданиям электронных библиотечных систем и электронным образовательным ресурсам, указанным в рабочих программах;

− фиксация хода образовательного процесса, результатов

промежуточной аттестации и результатов освоения основной образовательной программы;

проведение всех видов занятий, процедур оценки результатов обучения, реализация которых предусматривает применение электронного обучения, дистанционных образовательных технологий;

− формирование электронного портфолио обучающегося, в том числе сохранение работ обучающегося, рецензий и оценок на эти работы со стороны любых участников образовательного процесса;

создание условий для организации взаимодействия между участниками образовательного процесса, в том числе синхронного и (или) асинхронного посредством сети «Интернет».

1.7. Настоящее Положение является обязательным для всех обучающихся, научно-педагогических работников и учебно-вспомогательного персонала Академии, являющихся пользователями ЭОИС и имеющих персональные учетные данные.

1.8. Функционирование ЭИОС обеспечивается соответствующими средствами информационно-коммуникационных технологий и квалификацией работников, ее использующих и поддерживающих.

#### **II. Составные части ЭИОС**

2.1. Составными элементами ЭИОС Академии являются:

внешние электронные библиотечные системы (далее – ЭБС) обеспечивающие доступ пользователям ЭИОС (в том числе авторизованный к полнотекстовым документам) к информационным ресурсам;

- внутренняя библиотечная система и электронный каталог, обеспечивающие доступ (в том числе авторизованный к полнотекстовым документам) к информационным ресурсам;

программное средство «eLearning Server 4G», обеспечивающее пользователям ЭИОС доступ к базе электронных курсов, средств тестирования, интерактивных дидактических инструментов обучения, учебным планам, рабочим программам дисциплин (модулей), практик, к изданиям электронных библиотечных систем и электронным образовательным ресурсам, указанным в рабочих программах; результатам промежуточной аттестации и результатам освоения основной образовательной программы, электронному портфолио

обучающегося, его работам, рецензий и оценок на эти работы, взаимодействия между участниками образовательного процесса в чате;

автоматизированная информационная система управления учебным заведением на базе 1С:Университет;

система «Антиплагиат»;

- корпоративная локально-вычислительная сеть, корпоративная почта, обеспечивающая взаимодействие между участниками образовательного процесса;

- официальный сайт Академии [\(http://batp.ru/\)](http://batp.ru/%3B), обеспечивающий пользователям доступ к учебным планам, рабочим программам дисциплин (модулей), практик, к изданиям электронных библиотечных систем и электронным образовательным ресурсам, взаимодействия между участниками образовательного процесса в чате;

- официальное сообщество Академии в социальной сети «Вконтакте»;

- иные компоненты, необходимые для организации учебного процесса и взаимодействия компонентов ЭИОС.

2.2. Электронно-библиотечная система (электронная библиотека) и ЭИОС обеспечивают возможность доступа обучающегося из любой точки, в которой имеется доступ к информационно-телекоммуникационной сети «Интернет», как на территории Академии, так и вне ее.

2.3. Каждый обучающийся в течение всего периода обучения обеспечен индивидуальным неограниченным доступом к электронно-библиотечным системам и электронным библиотекам, содержащим издания по всем изучаемым дисциплинам и сформированным по согласованию с правообладателями учебной, учебно-методической и научной литературы:

1) внутренняя библиотечная система и электронный каталог;

- 2) ЭБС ZNANIUM.COM (Режим доступа: http://znanium.com);
- 3) ELibrary (Режим доступа: [http://elibrary.ru\)](http://elibrary.ru/);
- 4) «Электронная библиотека диссертаций» Российской государственной библиотеки (ЭБД РГБ). (Режим доступа: [http://diss.rsl.ru\)](http://diss.rsl.ru/).

2.4. Система автоматизации учебного процесса 1С:Университет направлена на решение следующих задач:

– автоматизация процесса проектирования учебных планов, учебных дисциплин;

– формирование единой информационной базы данных абитуриентов,

обучающихся, учебных планов и др.;

– мониторинг образовательного процесса.

2.5. Система «Антиплагиат» используется при проверке на уникальность курсовых и выпускных квалификационных работ. Проверка на плагиат осуществляется силами кафедр, деканатов и профессорско-преподавательского состава (далее – ППС). Позволяет организовать целостный процесс проверки работ обучающихся и диссертаций на наличие заимствований. К постоянно пополняемой текстовой базе, насчитывающей более 10 млн. документов, подключены дополнительные источники: интернет-источники и коллекция Российской государственной библиотеки. Дополнительным преимуществом системы «Антиплагиат» является то, что она доступна пользователям с любого компьютера, подключенного к сети Интернет.

2.6. Официальный сайт Академии www.batp.ru. На сайте Академии размещены документы, регламентирующие различные стороны образовательного процесса. Официальный сайт позволяет выполнить требования федерального законодательства об обеспечении открытости образовательной организации.

2.7. Официальные сообщества Академии в социальных сетях «Вконтакте» предназначены для создания открытости и информированности действующих и потенциальных участников ЭИОС Академии.

### **III. Требования к техническому, технологическому и телекоммуникационному обеспечению функционирования ЭИОС Академии**

3.1. В целях надежного, безотказного и производительного функционирования ЭИОС устанавливаются следующие технические, технологические и телекоммуникационные требования:

3.1.1. Технические характеристики серверного оборудования должны удовлетворять текущим требованиям для одновременной работы всех пользователей, включая всех обучающихся и работников, использующих ЭИОС Академии;

3.1.2. Все серверное оборудование должно иметь средства отказоустойчивого хранения и восстановления данных;

3.1.3. Все серверное оборудование должно иметь сертифицированные аппаратные и программные средства обеспечения информационной безопасности;

3.1.4. Восстановление информации должно обеспечиваться в ретроспективе

не менее двух недель;

3.1.5. Все компьютеры должны быть объединены в высокоскоростную корпоративную вычислительную сеть;

3.1.6. Для всех обучающихся и работников должен быть обеспечен из корпоративной вычислительной сети постоянный (365/24/7) высокоскоростной (не менее 10 Мбит/с) выход в информационно-телекоммуникационную сеть «Интернет»;

3.1.7. Для всех обучающихся и работников должен быть обеспечен доступ по схеме 365/24/7 к работе в ЭИОС Академии из любого рабочего места в Академии, имеющего подключение к информационно-телекоммуникационной сети «Интернет»;

3.1.8. Должно обеспечиваться модульное подключение сервисов в состав ЭИОС Академии;

3.1.9. Должен обеспечиваться доступ к альтернативным форматам представления содержания электронных курсов (видео-аудио материалы, виртуальные практикумы и лаборатории);

3.1.10. ЭИОС формируется на основе отдельных модулей, входящих в ее состав.

3.2. Пользователи должны иметь соответствующую подготовку по работе с элементами ЭИОС:

- обучающиеся: наличие базовых навыков работы с компьютером, ознакомление с инструкцией по технике безопасности, настоящим положением;

- работники: наличие базовых навыков работы с компьютером, прохождение курсов повышения квалификации и обучающих семинаров соответствующей направленности с целью приобретения и развития компетенций, необходимых для работы в ЭИОС.

3.3. Информационное наполнение ЭИОС определяется потребностями пользователей и осуществляется объединенными усилиями ППС, сотрудников центра информационных и дистанционных технологий, библиотеки, деканатов факультетов, кафедр и других структурных подразделений Академии.

# **IV. Порядок и формы доступа к рабочему месту, подключенному к корпоративной сети Академии**

4.1. Право доступа к рабочему месту, подключенному к корпоративной сети Академии, имеют все работники из числа педагогического, научного и

учебно-вспомогательного персонала и часть работников из числа административно-хозяйственных работников.

4.2. Форма предоставления доступа - персональный компьютер корпоративной сети.

4.3. Предоставление доступа к рабочему месту, подключенному к корпоративной сети Академии, осуществляется сотрудником центра информационных и дистанционных технологий.

4.4. Сотрудником центра информационных и дистанционных технологий создается учетная запись (логин и пароль) для доступа к рабочему месту работника.

4.5. Личные учетные данные (логины и пароли) направляются на адрес электронной почты соответствующего работника Академии. Доступ осуществляется с момента получения логина и пароля по электронной почте пользователем.

4.6. В случае увольнения работника, имеющего доступ к рабочему месту, подключенному к корпоративной сети Академии, руководитель соответствующего структурного подразделения в течение одного рабочего дня обязан сообщить сотруднику центра информационных и дистанционных технологий об этом факте с целью блокирования и последующего удаления учетных данных уволенного работника.

# **V. Порядок и формы доступа к электронному информационному ресурсу официальных групп Академии в социальных сетях**

5.1. Право доступа к форуму и официальным группам Академии в социальных сетях ВКонтакте – «БАТиП» и «БАТиП Магистратура и аспирантура» (vk.com/batpmagistr) имеют все пользователи ЭИОС Академии.

5.2. Форма предоставления доступа - web-интерфейс.

5.3. Для получения доступа к официальной группе Академии в социальных сетях пользователи проходят процедуру авторизации на сайте ВКонтакте (режим доступа: http://vk.com).

5.4. Порядок прохождения авторизации размещен на сайте. Доступ осуществляется с момента авторизации пользователя на сайте.

### **VI. Порядок и формы доступа к электронным образовательным ресурсам с**

### **использованием программного средства «eLearning Server 4G»**

6.1. Право доступа к электронным образовательным ресурсам с использованием программного средства «eLearning Server 4G» имеют все обучающиеся и работники Академии.

6.2. Форма предоставления доступа - web-интерфейс. Предоставление доступа осуществляется центром информационных и дистанционных технологий Академии.

6.3. Работа обучающихся и работников осуществляется по авторизованному доступу с использованием личных учетных данных (логин и пароль) в личном кабинете пользователя. Режим доступа: [http://lk.batp.ru/login.](http://lk.batp.ru/login)

6.4. В личном кабинете  $(\frac{http://lk.batp.ru/profile/}{http://lk.batp.ru/profile/})$  $(\frac{http://lk.batp.ru/profile/}{http://lk.batp.ru/profile/})$  $(\frac{http://lk.batp.ru/profile/}{http://lk.batp.ru/profile/})$  представлен доступ к разделам:

### **для администраторов и преподавателей:**

- Электронное портфолио;
- Фиксация хода образовательного процесса;
- Текущий контроль;
- Учебные планы, рабочие программы дисциплин, практик;
- Электронная библиотечная система академии и электронные образовательные ресурсы;
- Результаты тестов

### **для обучающихся:**

- Электронное портфолио;
- Фиксация хода образовательного процесса;
- Преподаватели;
- Текущий контроль;
- Учебные планы, рабочие программы дисциплин, практик;
- Электронная библиотечная система академии и электронные образовательные ресурсы.

6.5. Присвоение обучающемуся Академии учетных данных осуществляется менеджерами в два этапа: создание учетных данных стандартными средствами и регистрация учетных данных обучающихся в системе «eLearning Server 4G».

6.6. Подготовку необходимого набора регистрационных данных для выдачи обучающемуся осуществляется менеджерами факультетов.

6.7. Основанием для получения обучающимся от администратора учетных данных для авторизованного доступа в систему «eLearning Server 4G» является приказ о зачислении в Академию.

6.8. Менеджер отправляет обучающемуся на адрес электронной почты, указанный в заявлении о приеме, учетные данные для авторизованного доступа в систему «eLearning Server 4G».

6.9. В случае повторной регистрации (утрата регистрационных данных, раскрытие регистрационных данных) в системе «eLearning Server 4G» обучающийся обязан обратиться к администратору посредством направления сообщения по электронной почте на адрес [dl.support@batp.ru](mailto:dl.support@batp.ru) с адреса, по которому он был зарегистрирован в ЭИОС.

6.10. Учетные данные для доступа работников, участвующих в обеспечении образовательного процесса в ЭИОС Академии, присваиваются сотрудником центра информационных и дистанционных технологий.

6.11. Учетные данные работников направляются сотрудником центра информационных и дистанционных технологий на адрес электронной почты работника.

6.12. При увольнении работника начальник соответствующего подразделения Академии в течение одного рабочего дня обязан сообщить сотруднику центра информационных и дистанционных технологий об этом факте с целью блокирования и последующего удаления учетных данных работника.

# **VII. Порядок и форма доступа к электронной библиотечной системе ЭБС ZNANIUM.COM**

7.1. Право доступа к электронной библиотечной системе ЭБС ZNANIUM.COM имеют все пользователи ЭОИС Академии.

7.2. Форма предоставления доступа - web-интерфейс.

7.3. Обучающиеся и работники получают учетные данные для входа в систему ЭБС ZNANIUM.COM в библиотеке Академии.

7.4. Для получения доступа к электронной библиотечной системе ЭБС ZNANIUM.COM пользователи ЭИОС проходят процедуру аутентификации на странице системы ЭБС ZNANIUM.COM.

7.5. Доступ предоставляется с момента получения учетных данных пользователем и авторизации пользователя в электронной библиотечной системе

### ЭБС ZNANIUM.COM.

# **VIII. Порядок и форма доступа к электронной библиотечной системе ELibrary.**

8.1. Право доступа к электронной библиотечной системе ELibrary имеют все пользователи ЭИОС Академии.

8.2. Форма предоставления доступа - web-интерфейс.

8.3. Для получения доступа к электронной библиотечной системе ELibrary пользователи проходят процедуру регистрации на странице системы ELibrary.

8.4. Учетные данные для доступа к системе ELibrary пользователи получают, пройдя процедуру регистрации на сайте системы ELibrary по адресу [http://elibrary.ru/author\\_info.asp?isnew=1&rpage=.](http://elibrary.ru/author_info.asp?isnew=1&rpage)

8.5. Порядок прохождения регистрации размещен на сайте электронной библиотечной системы ELibrary. Режим доступа: [http://elibrary.ru/.](http://elibrary.ru/) Доступ предоставляется с момента получения учетных данных пользователем.

### **IX. Ответственность за использование информационных ресурсов и сохранность регистрационных данных в ЭИОС**

9.1. Обучающиеся и работники обязаны использовать ресурсы ЭИОС Академии с соблюдением авторских прав, не воспроизводить полностью или частично информацию под своим либо иным логином и паролем, не распространять, не переделывать или иным способом модифицировать информацию.

9.2. Обучающийся и работник, получившие учетные данные для авторизованного доступа в ЭИОС Академии, обязуются:

хранить их в тайне, не разглашать, не передавать их иным лицам;

немедленно уведомить сотрудника центра информационных и дистанционных технологий обучения о невозможности авторизованного входа с первичным или измененным пользователем паролем с целью временного блокирования доступа в систему от своего имени.

9.3. Обучающийся и работник несут ответственность за:

несанкционированное использование регистрационной информации других обучающихся и/или работников, в частности - использование другого логина и пароля для входа в ЭИОС и осуществление различных операций от имени другого обучающегося и/или работника;

умышленное использование программных средств (вирусов, и/или самовоспроизводящегося кода), позволяющих осуществлять несанкционированное проникновение в ЭИОС с целью модификации информации, кражи паролей, угадывания паролей и других несанкционированных действий;

использование информационно-телекоммуникационной сети «Интернет» в противоправных целях, для распространения материалов, оскорбляющих человеческое достоинство и общественную нравственность, пропагандирующих насилие, способствующих разжиганию расовой или национальной вражды, а также рассылку обманных, беспокоящих или угрожающих сообщений.

9.4. Обучающийся или работник обязаны немедленно уведомить сотрудника центра информационных и дистанционных технологий о любом случае несанкционированного доступа и/или о любом нарушении безопасности.

9.5. Академия имеет право в случае несоблюдения требований Положения запретить использование определенных учетных данных и/или изъять их из обращения.

9.6. За нарушение Положения обучающийся и работник могут быть привлечены к дисциплинарной и гражданско-правовой ответственности в соответствии с действующим законодательством.

9.7. Базы данных ЭИОС Академии являются интеллектуальной собственностью Академии. В случае нарушения авторских прав обучающиеся и работники несут административную, гражданско-правовую и уголовную ответственность в соответствии с действующим законодательством.

### **X. Способы и порядок поддержки обучающихся и работников при использовании ЭИОС**

10.1. Каждый обучающийся и работник имеет право получения учебнометодической, технической поддержки при работе с ЭИОС Академии. Инструкция по работе в личном кабинете студента представлена в Приложении 1 к настоящему положению.

10.2. Учебно-методическую поддержку, разъяснения и консультации по вопросам использования ЭИР и ЭОР, информационных и телекоммуникационных технологий, входящих в состав ЭИОС, оказывает

центр информационных и дистанционных технологий.

10.3. Учебно-методическая поддержка может быть получена по телефону, путем отправки сообщения на адрес электронной почты [dl.support@batp.ru,](mailto:dl.support@batp.ru) на форум или в системе «eLearning Server 4G».

10.4. Техническую поддержку по вопросам установки и настройки технических (стационарных и мобильных) устройств и программных средств, обеспечивающих комфортную и эффективную работу с сервисами ЭИОС, оказывает центр информационных и дистанционных технологий Академии.

### **ИНСТРУКЦИЯ по работе в Личном кабинете студента** <http://lk.batp.ru/login>

**Личный кабинет обучающегося —** это сайт для осуществления учебной деятельности. Обучающийся может скачивать и просматривать учебные материалы различного типа, проходить текущую и промежуточную аттестацию по дисциплинам, отправлять работы на проверку преподавателям, просматривать информацию об учебной и финансовой задолженности, задавать интересующие вопросы сотрудникам академии и, наконец, обмениваться сообщениями с другими студентами и преподавателями. Он предназначен для индивидуальной работы студентов. Работа осуществляется в Интернет-браузере.

# **Как получить доступ к электронной информационно-образовательной среде (ЭИОС) Академии?**

Вход в электронную систему осуществляется через персональную учетную запись студента.

Для входа в кабинет студента необходимо в строке адреса набрать следующую ссылку: [http://www.batp.ru](http://www.batp.ru/) При этом откроется главная страница портала БАТиП (Рисунок 1).

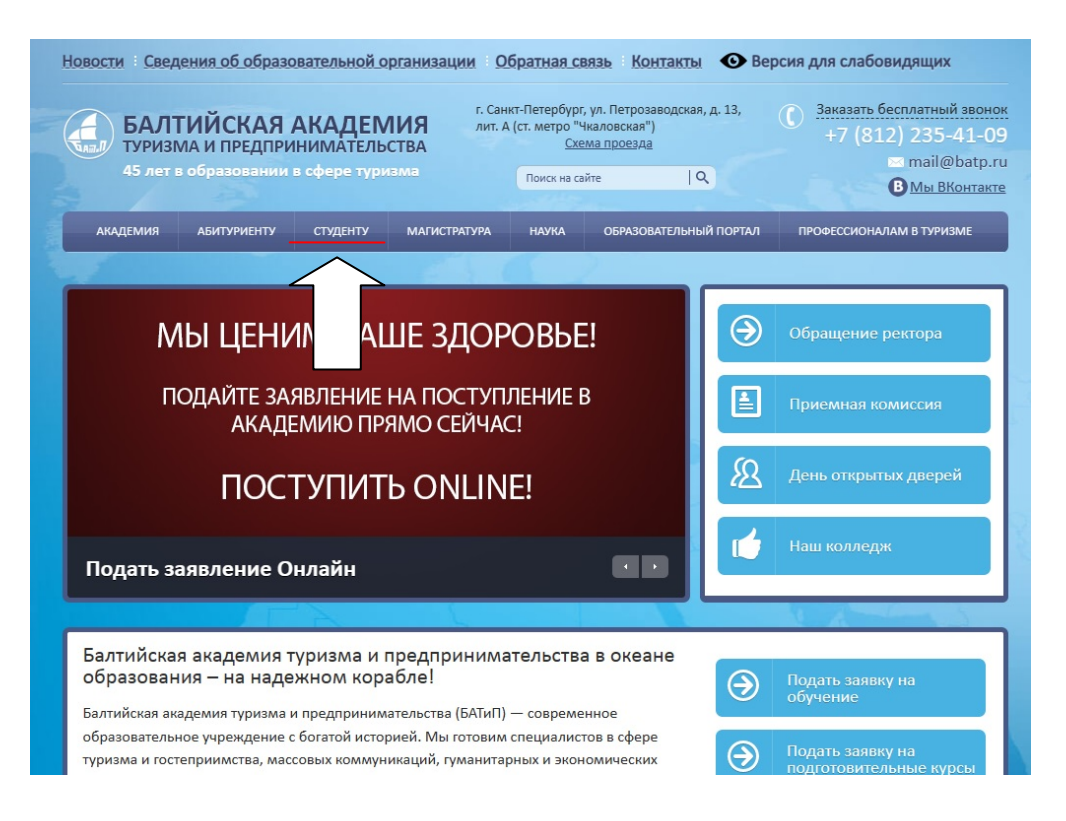

Рисунок 1. Сайт БАТиП

Выбрать вкладку «Студенту» (рисунок 2), в появившемся окне справа выбрать вкладку «Личный кабинет».

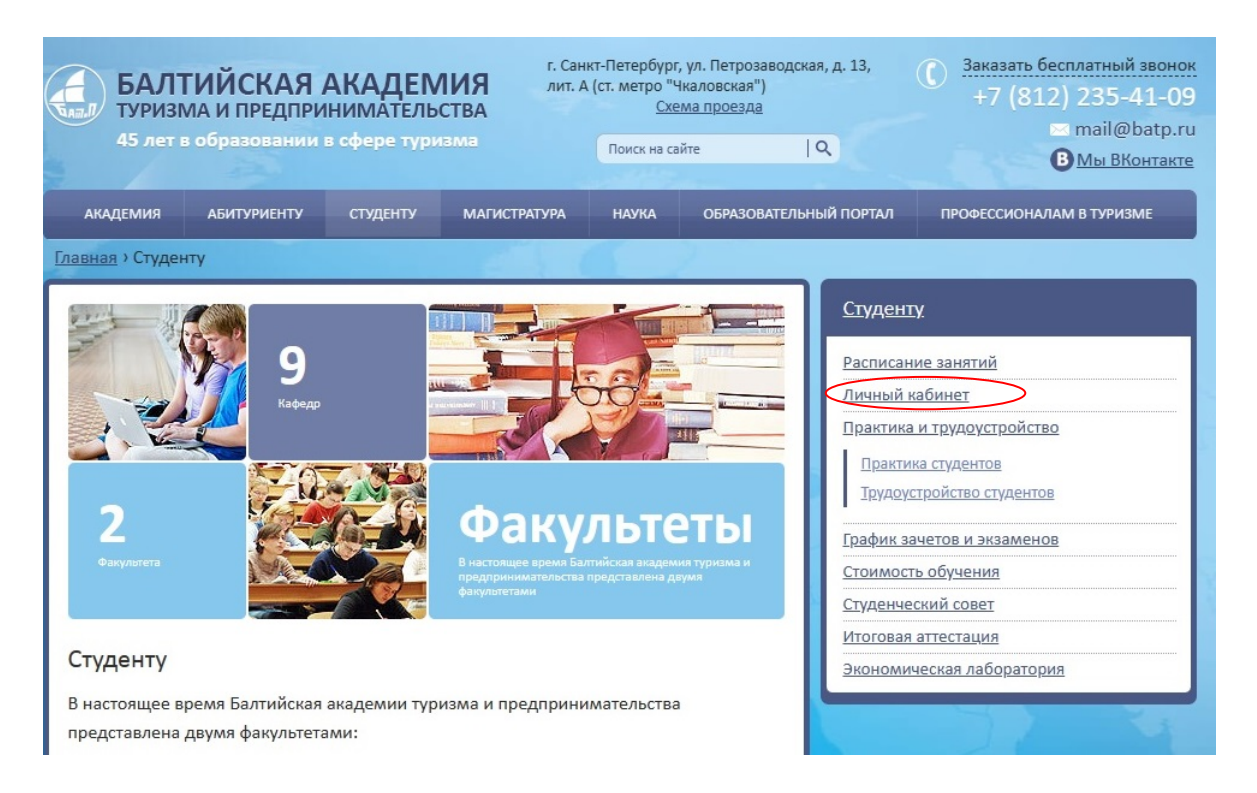

Рисунок 2. Раздел Студенту

При нажатии на «Личный кабинет» появится следующее диалоговое окно (Рисунок 3):

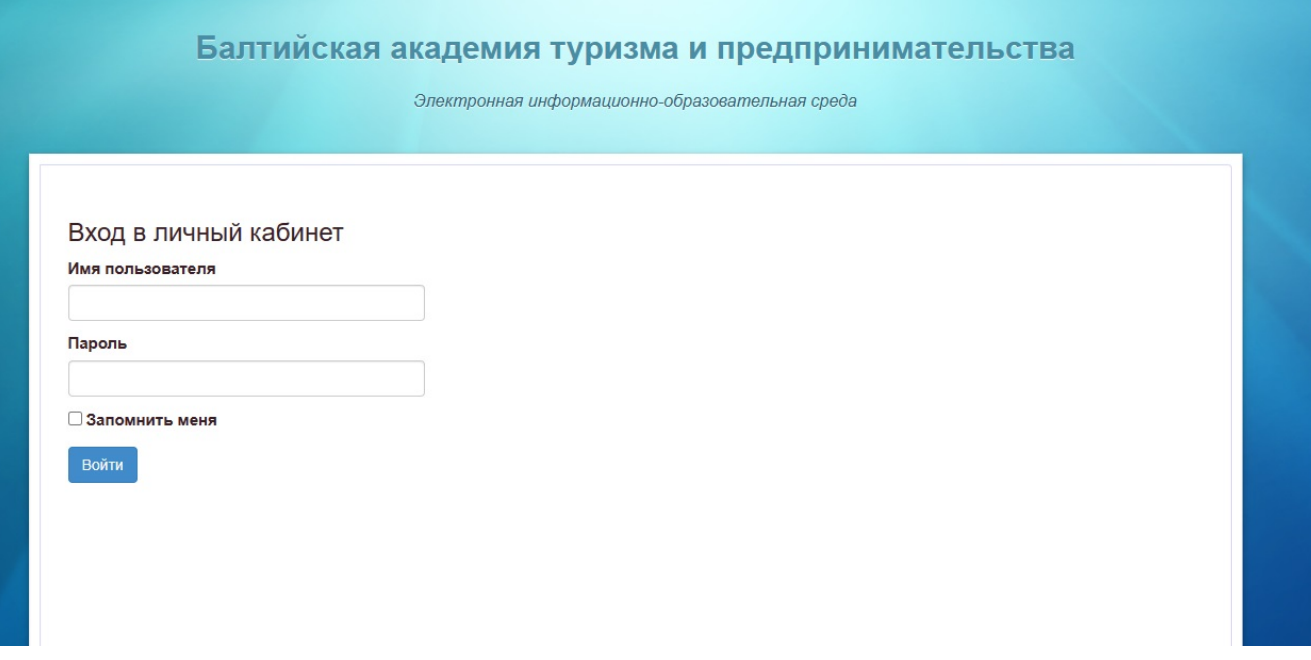

Рисунок 3. Личный кабинет Студенту

После формирования личных дел всем студентам 1 курса на электронную почту, указанную при поступлении, будет отправлен логин и пароль от Личного кабинета студента ЭОИС. Логин формируется по Фамилии И.О., например – Иванов И.И. и по электронной почте.

Все сообщения из личного кабинета студента будут приходить на эл.почту, указанную при поступлении.

Введите e-mail и пароль, указанные вами при регистрации в личном кабинете. Поставьте галочку "Запомнить меня", для автоматического заполнения

Войти

учетных данных при повторном входе в систему. Нажмите на кнопку .

### **Куда обращаться, если не можете зайти в Личный кабинет?**

[dl.support@batp.ru](mailto:dl.support@batp.ru) или на почту учебной части – dekanat@batp.ru

### **Профиль студента**

При правильном вводе регистрационных данных открывается интерфейс для работы с кабинетом студента. На первой странице личного кабинета отображается Электронное портфолио студента (рисунок 4).

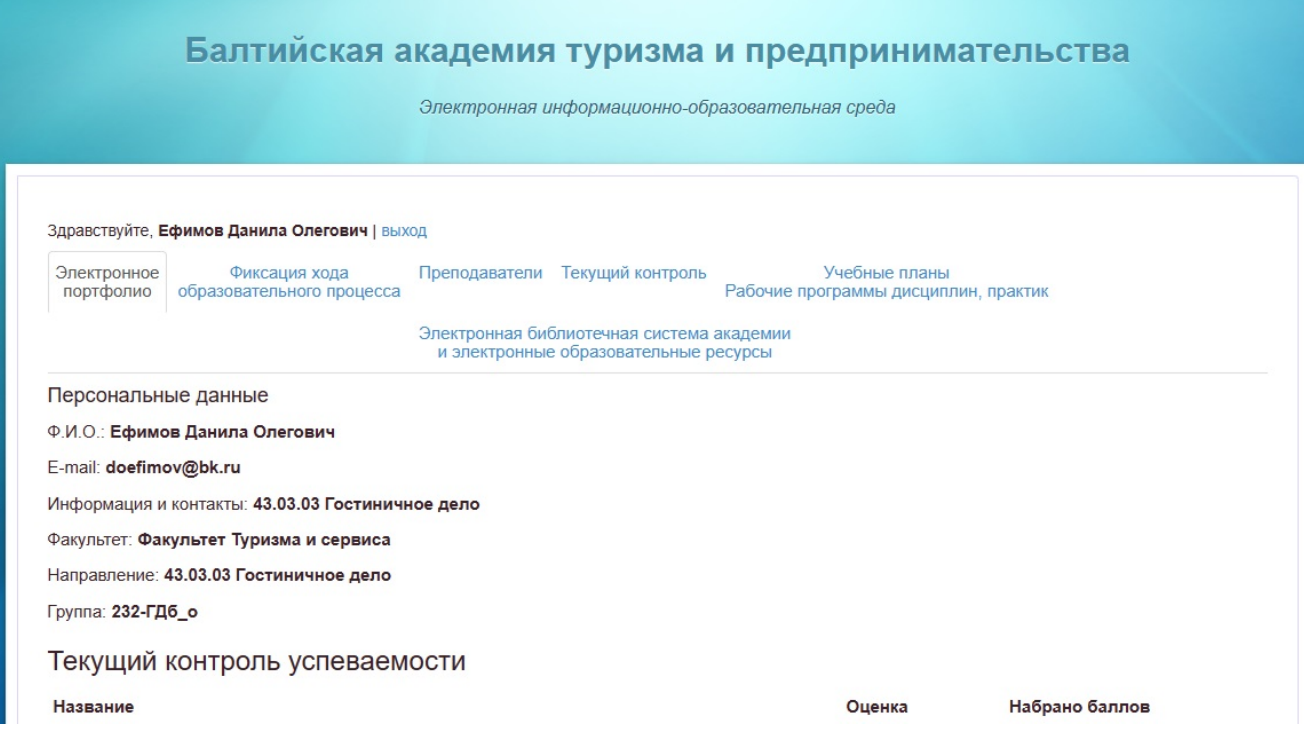

Рисунок 4. Электронное портфолио

### **Работа в кабинете студента**

Для работы с модулями или функциями кабинета студента необходимо перейти на нужную вкладку и выбрать соответствующую иконку в центре экрана:

- Электронное портфолио;
- Фиксация хода образовательного процесса;
- Преподаватели;
- Текущий контроль;
- Учебные планы, рабочие программы дисциплин, практик;
- Электронная библиотечная система академии и электронные образовательные ресурсы.

Вкладка *«Электронное портфолио»* содержит персональную информацию о студенте: Ф.И.О., E-mail, наименование факультета, направление подготовки, номер учебной группы, результаты текущего контроля, прикрепленные выполненные работы и рецензии к ним, результаты освоения образовательной программы – результаты промежуточной сессии содержит перечень дисциплин учебного плана и результаты аттестации (оценки) (учебная карточка) (рисунок 5) внизу страницы.

Результаты освоения основной образовательной программы Название Скачать Учебная карточка E

Рисунок 5. Результаты освоения образовательной программы

Вкладка «*Фиксация хода образовательного процесса»* содержит ссылки на расписание и возможные изменения в расписании, объявления и новости академии (рисунок 6).

### Балтийская академия туризма и предпринимательства

Электронная информационно-образовательная среда

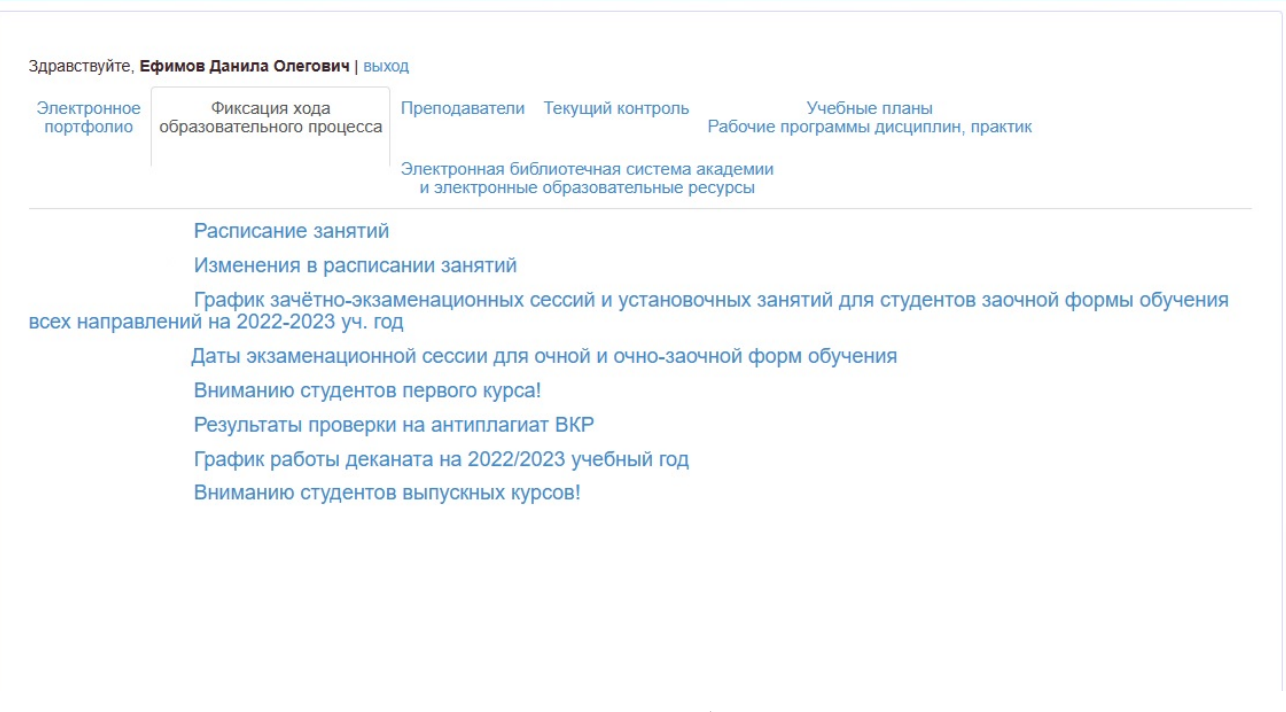

Рисунок 6. Фиксация хода образовательного процесса

Вкладка *«Преподаватели»* содержит список преподавателей, закрепленных за учебной группой (рисунок 7).

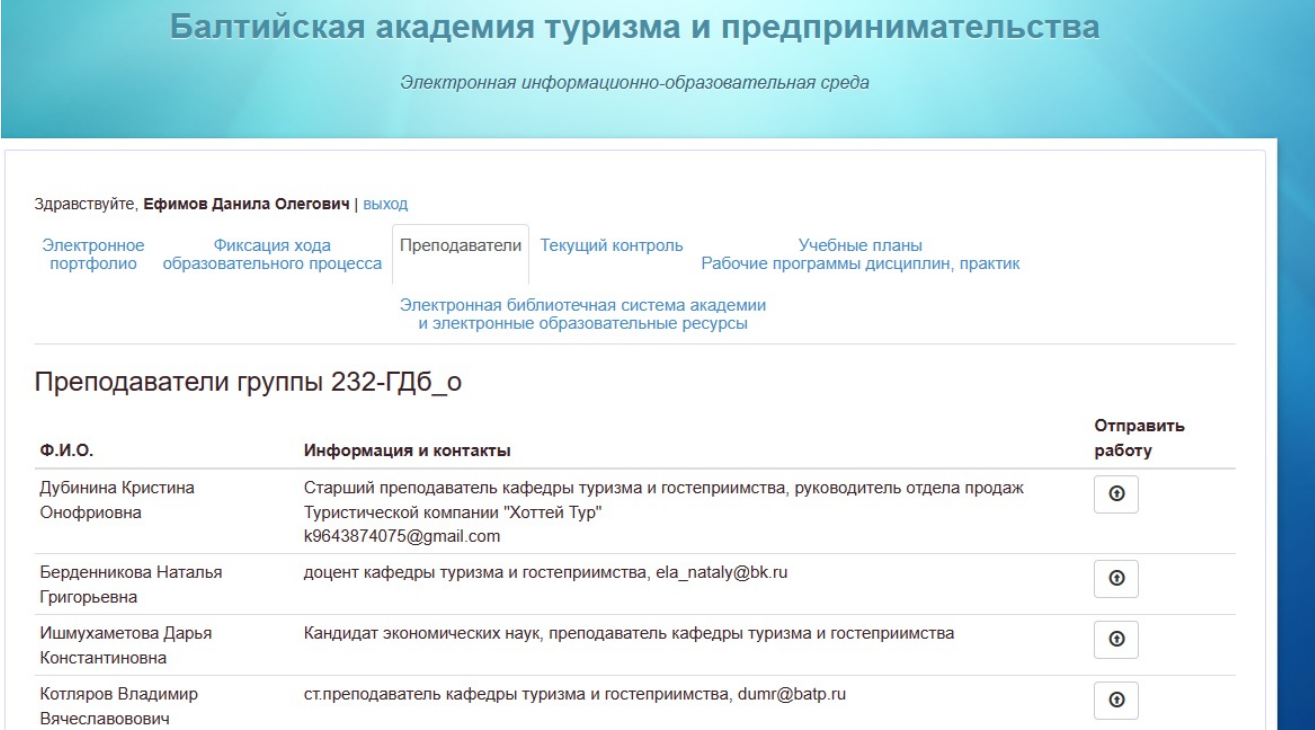

Рисунок 7. Вкладка «Преподаватели»

Для того, чтобы отправить выполненную Вами работу необходимо в строке

нужного преподавателя (преподавателя данной дисциплины) нажать на значок

 $\boldsymbol{\mathrm{\Theta}}$ 

.

В появившемся диалоговом окне (рисунок 8) необходимо заполнить следующие графы: название работы, описание и выбрать и загрузить файл с Вашего компьютера в формате MO Word (например, Контрольная работа по Событийному менеджменту, Тема работы) и нажать кнопку «Отправить».

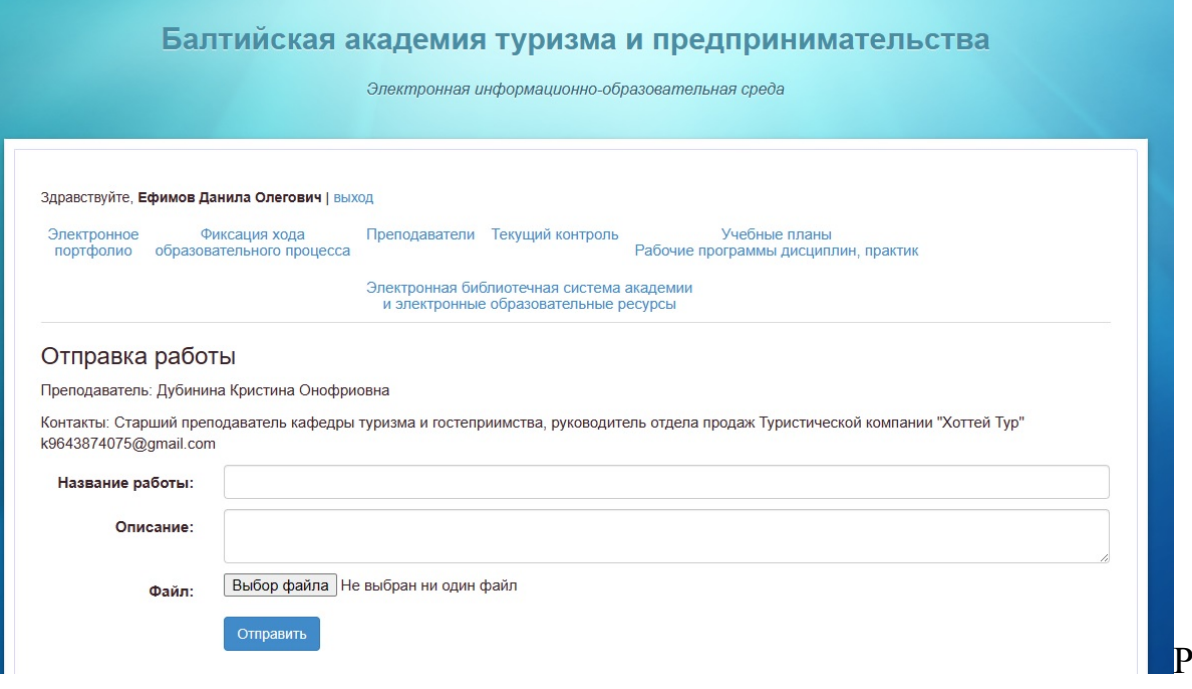

исунок 8. Загрузка и отправка работ

Вкладка *«Текущий контроль»* содержит перечень текущего контроля в форме тестирования (Рисунок 9).

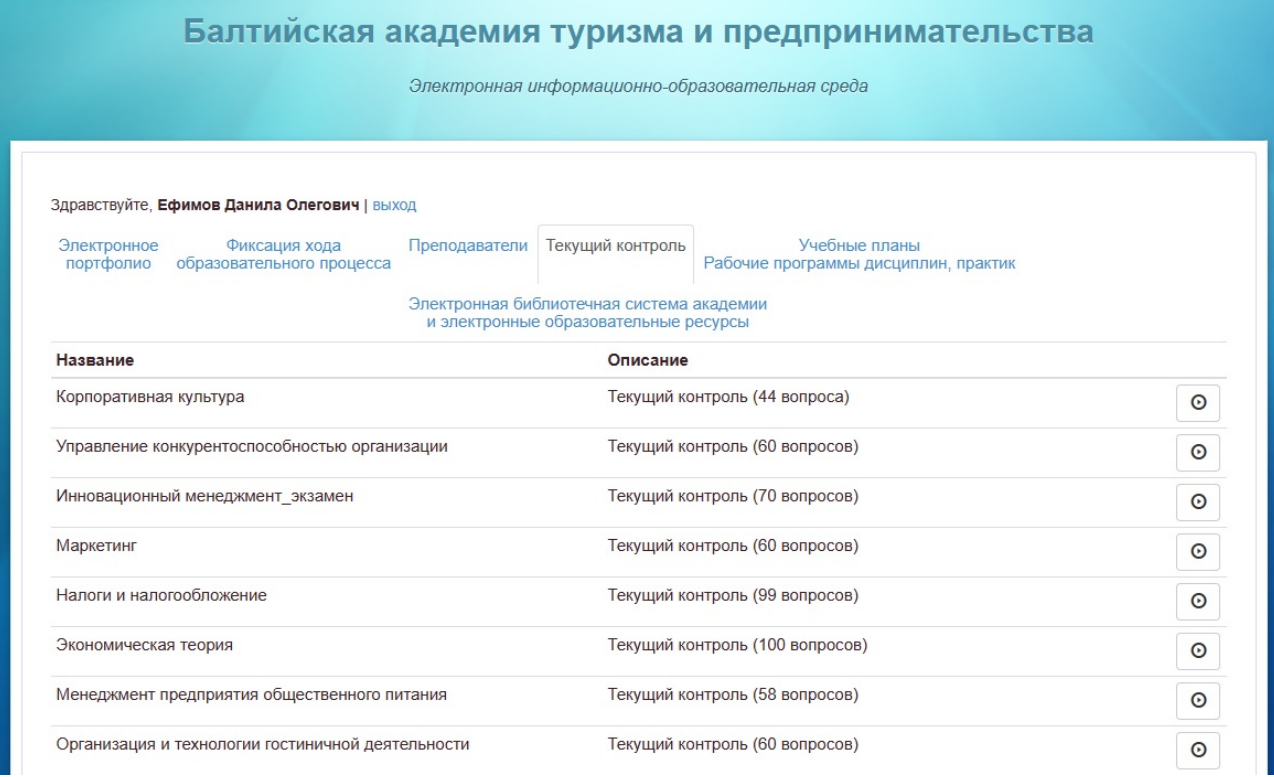

### Рисунок 9. Вкладка «Текущий контроль»

Для прохождения тестирования по выбранной дисциплине необходимо

O нажать на значок . Тестирование ограничено по времени, обучающийся однократно проходит каждое тестирование. Результаты тестирования появятся, когда тест будет завершен (рисунок 10). Также результаты текущего контроля появятся в первой вкладке «Электронное портфолио». Для закрытия диалогового окна необходимо нажать на кнопку «Закрыть» в правом нижнем углу.

Тест Тест пройден. Результаты: • Всего вопросов: 36 • Набрано баллов: 60 • Затраченное время: 0 д., 00:23:02 Закрыть

Рисунок 10. Результаты тестирования.

Вкладка *«Учебные планы, рабочие программы дисциплин, практик»*  содержит учебные планы по направлениям подготовки и перечень рабочих программ дисциплин и практик (Рисунок 11). Документы представлены в сканированном виде в формате PDF.

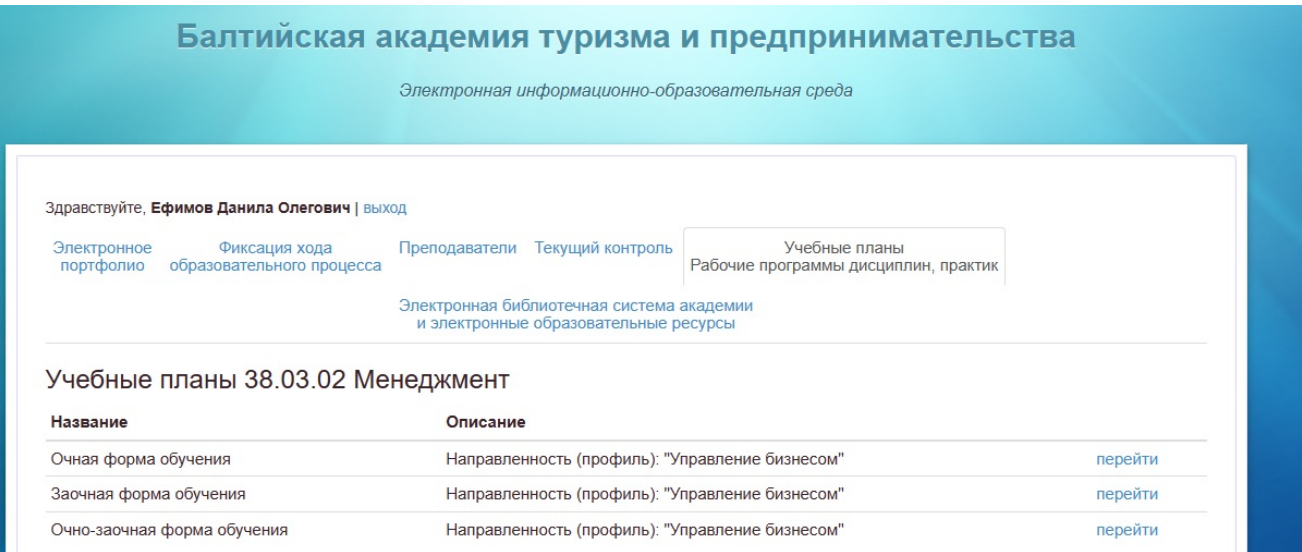

Рисунок 11. Вкладка «Учебные планы, рабочие программы дисциплин,

#### практик»

Вкладка *«Электронная библиотечная система академии и электронные образовательные ресурсы»* содержит ссылки на электронно-библиотечную систему (ЭБС) Академии, информационные ресурсы и другие образовательные ресурсы (Рисунок 12).

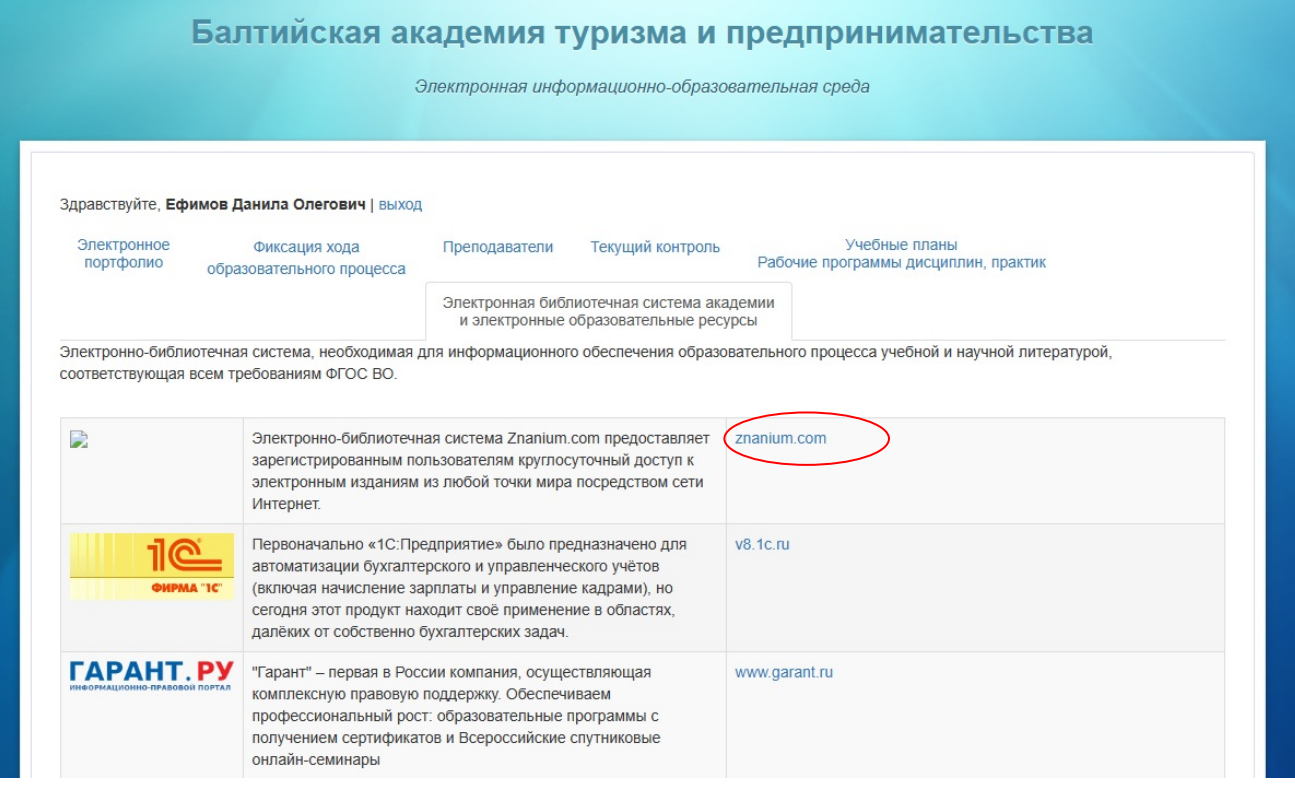

Рисунок 12. Вкладка «Электронная библиотечная система академии и

электронные образовательные ресурсы»

**Электронно-библиотечная система (ЭБС) Академии** предоставляет зарегистрированным пользователям круглосуточный доступ к электронным изданиям, из любой точки мира посредством сети Интернет.

Обучающиеся и работники получают учетные данные для входа в систему (логин и пароль) ЭБС ZNANIUM.COM в **библиотеке Академии**.

Для получения доступа к электронной библиотечной системе ЭБС ZNANIUM.COM пользователи ЭИОС проходят процедуру аутентификации на странице системы ЭБС ZNANIUM.COM.

Доступ предоставляется с момента получения учетных данных пользователем и авторизации пользователя в электронной библиотечной системе ЭБС ZNANIUM.COM.